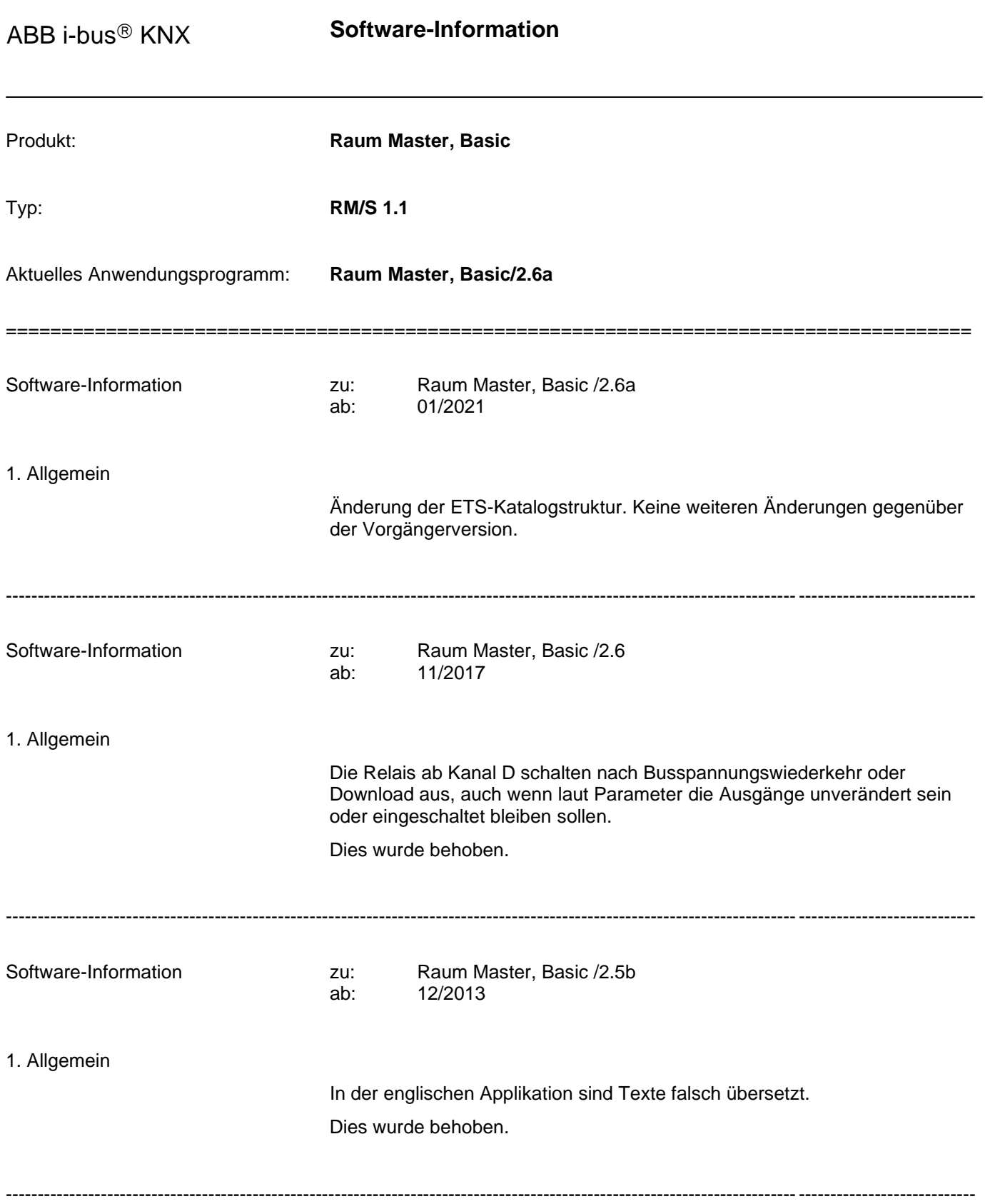

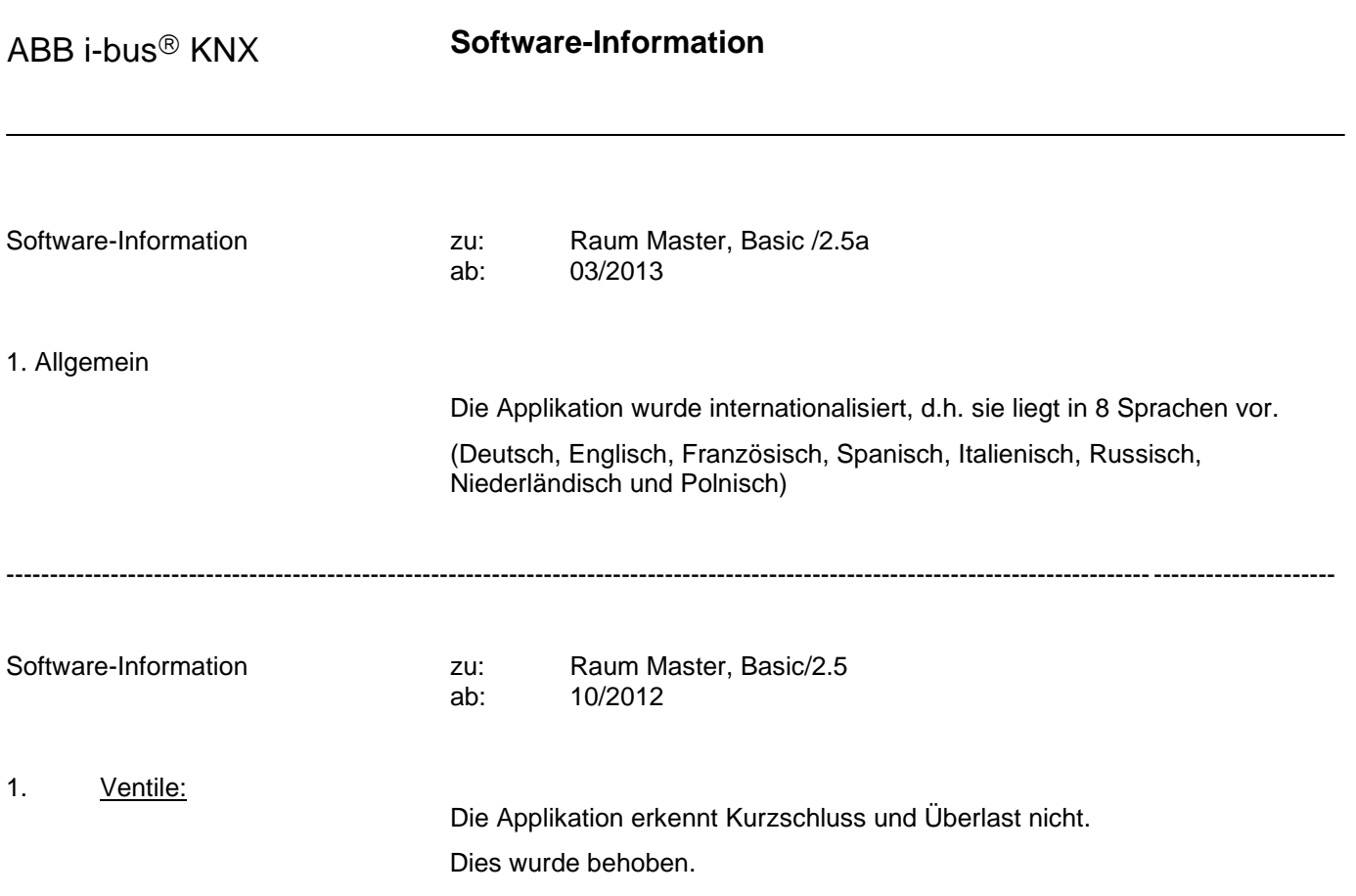

ab: 08/2012

---------------------------------------------------------------------------------------------------------------------------------------------------------

## Software-Information zu: Raum Master, Basic/2.4

1. Ventil:

Das Ventil reagiert nicht auf Störung der Stellgröße. Heizen: Status 1-Bit ändert sich bei Stellgröße Kühlen. PWM: Zusatzzeiten bei Stellgrößenänderung stimmen nicht. Dies wurde behoben.

## 2. Raumzustände:

Der Parameter "Betriebsart oder 1-Byte-Wert an RTR senden" wurde in "1-Byte-Wert senden" geändert.

Es stehen die Optionen "nein" und "Wert [0...255]" zur Verfügung.

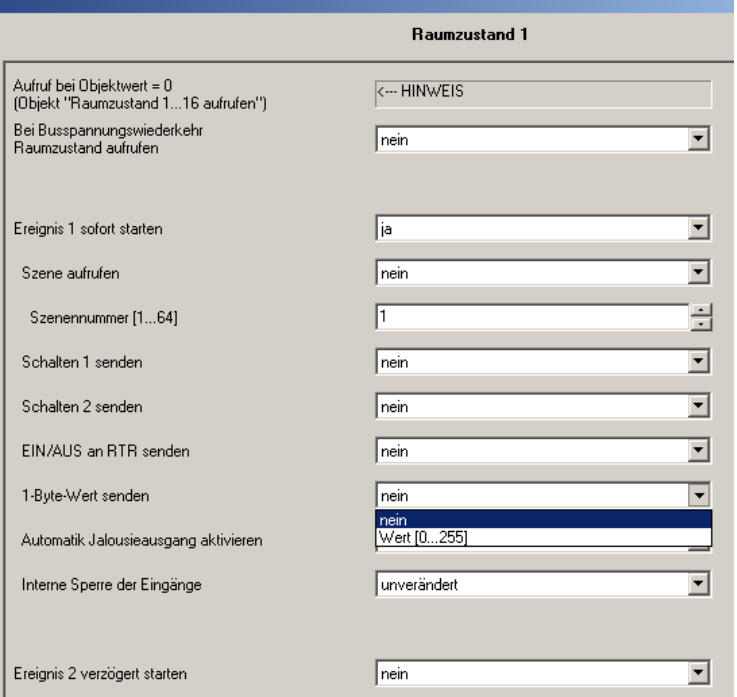

Entsprechend wurde das Kommunikationsobjekt Nummer 9 textlich angepasst.

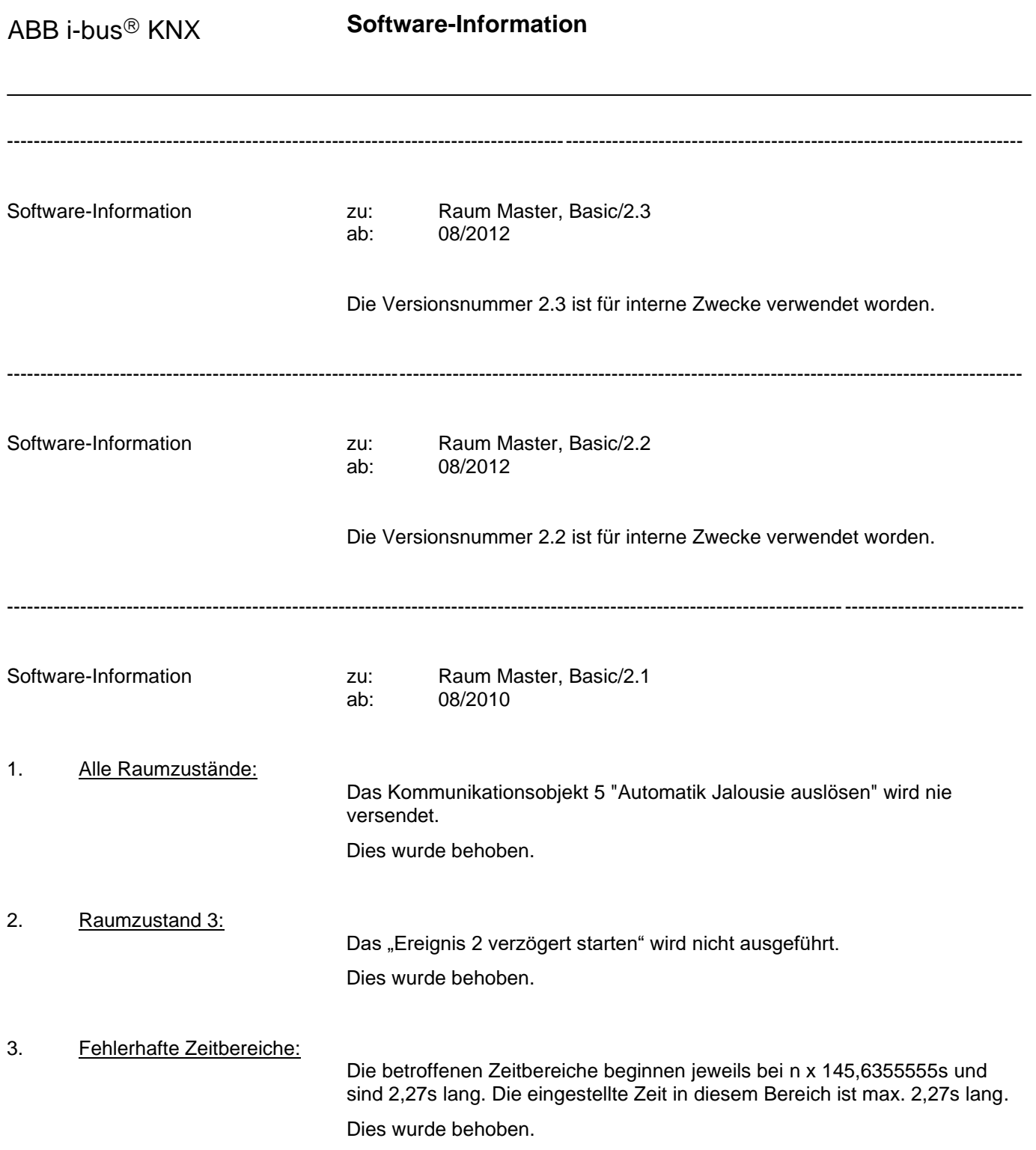

ABB i-bus<sup>®</sup> KNX **Software-Information** ---------------------------------------------------------------------------------------------------- Software-Information **zu:** Raum Master, Basic/2.0 ab: 08/2009 1. Allgemein: Das Anwendungsprogramm wurde hinsichtlich der Vorkonfiguration überarbeitet. Hier eine Übersicht, ausführliche Information finden Sie im Kapitel 5 des Handbuches. 2. Funktionsweise Raumzustände Mit dem innovativen Konzept des Raum Masters RM/S 1.1 ist es möglich ganze Raumzustände mit nur einer Gruppenadresse aufzurufen. Dabei kann der Aufruf eines Raumzustandes sowohl intern, z.B. über einen Binäreingang, als auch über eine Gruppenadresse extern, z.B. über die Rezeption, erfolgen. Der aufgerufene Raumzustand stellt die Ausgänge über KNX-Szenen ein. Diese wiederum können ebenfalls intern oder extern aufgerufen werden. Nach dem Aufruf eines Raumzustandes werden alle Funktionen im Raum, z.B. Beleuchtung, Raumversorgung, Jalousie, Heizung oder Belüftung, der Parametrierung entsprechend angepasst. Der Raum Master besitzt interne Geräteverbindungen zwischen den Einund Ausgängen. Für diese interne Kommunikation werden keine Gruppenadressen benötigt. Dies verhindert eine unnötige Buslast.

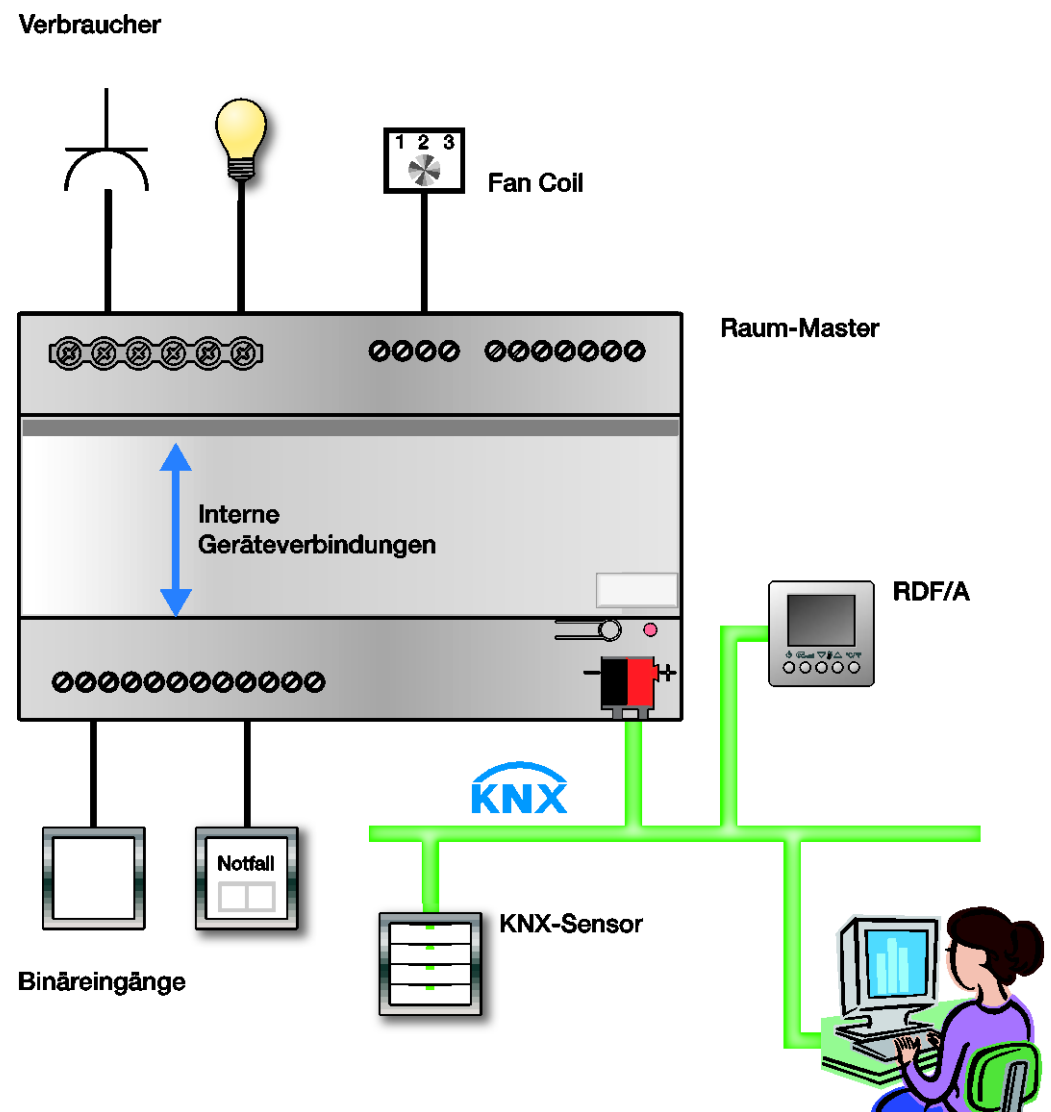

Rezeption

Die Standardfunktionen des Raum Masters beinhalten sechs vorkonfigurierte Raumzustände. Sofort nach dem Anschluss des Raum Masters sind alle Standardfunktionen aktiviert:

- Das Zimmer/Appartement kann unmittelbar mit dem RM/S über die Ausgänge oder den Bus angesprochen werden.
- Der RM/S kann unmittelbar über die Binäreingänge oder den Bus angesprochen werden.

## **Hinweis**

Das Gerät befindet sich in einem vorkonfigurierten Zustand. Bei der ersten Inbetriebnahme ist darauf zu achten, dass die meisten Binäreingänge intern gesperrt sind. Lediglich die Binäreingänge *Keycard, Notsignal, Fensterkontakt* und *Kondenswasser* sind funktionsfähig.

Die gesperrten Binäreingänge können wie folgt freigegeben werden:

- durch ein Telegramm mit dem Wert 5 auf dem Kommunikationsobjekt Nr. 2 oder
- über die direkte Verbindung des Keycard-Schalters mit dem Binäreingang p durch Keycard einführen.

In Kapitel 5 des Handbuches finden Sie alle Informationen zur Vorkonfiguration. Zum leichteren Verständnis werden die einzelnen Raumzustände auch grafisch dargestellt. Dazu wird folgender Grundriss eines Hotelzimmers/-appartements verwendet.

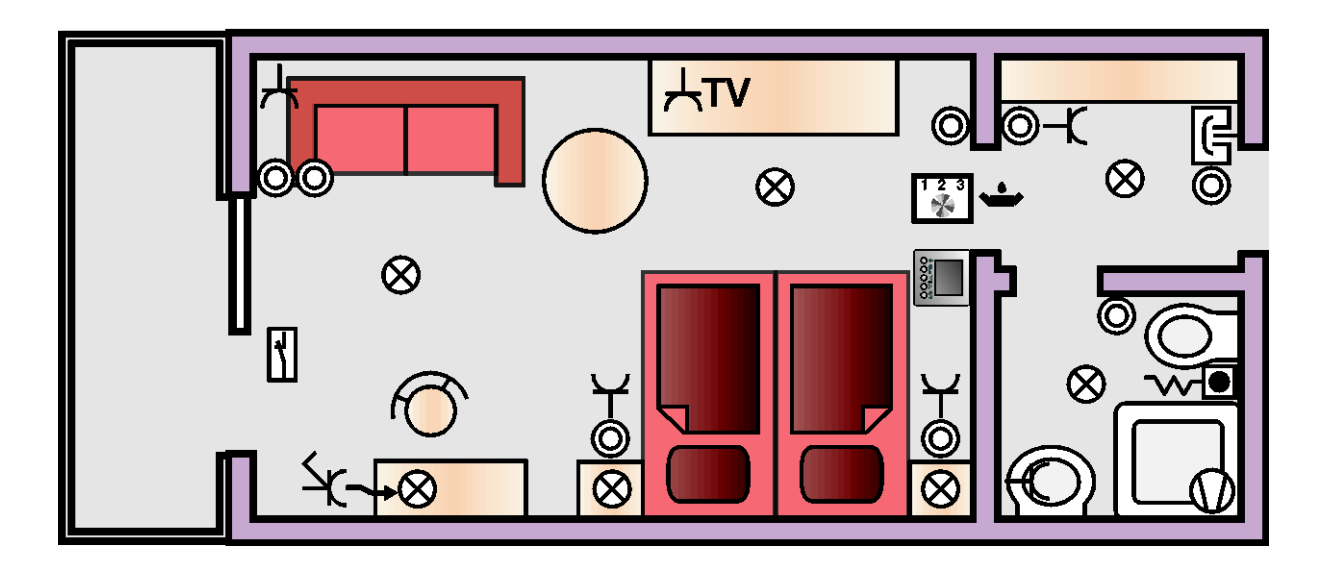

In folgender Tabelle sehen Sie einen Überblick über die vorkonfigurierten Ein- und Ausgänge und ihre Verbindung.

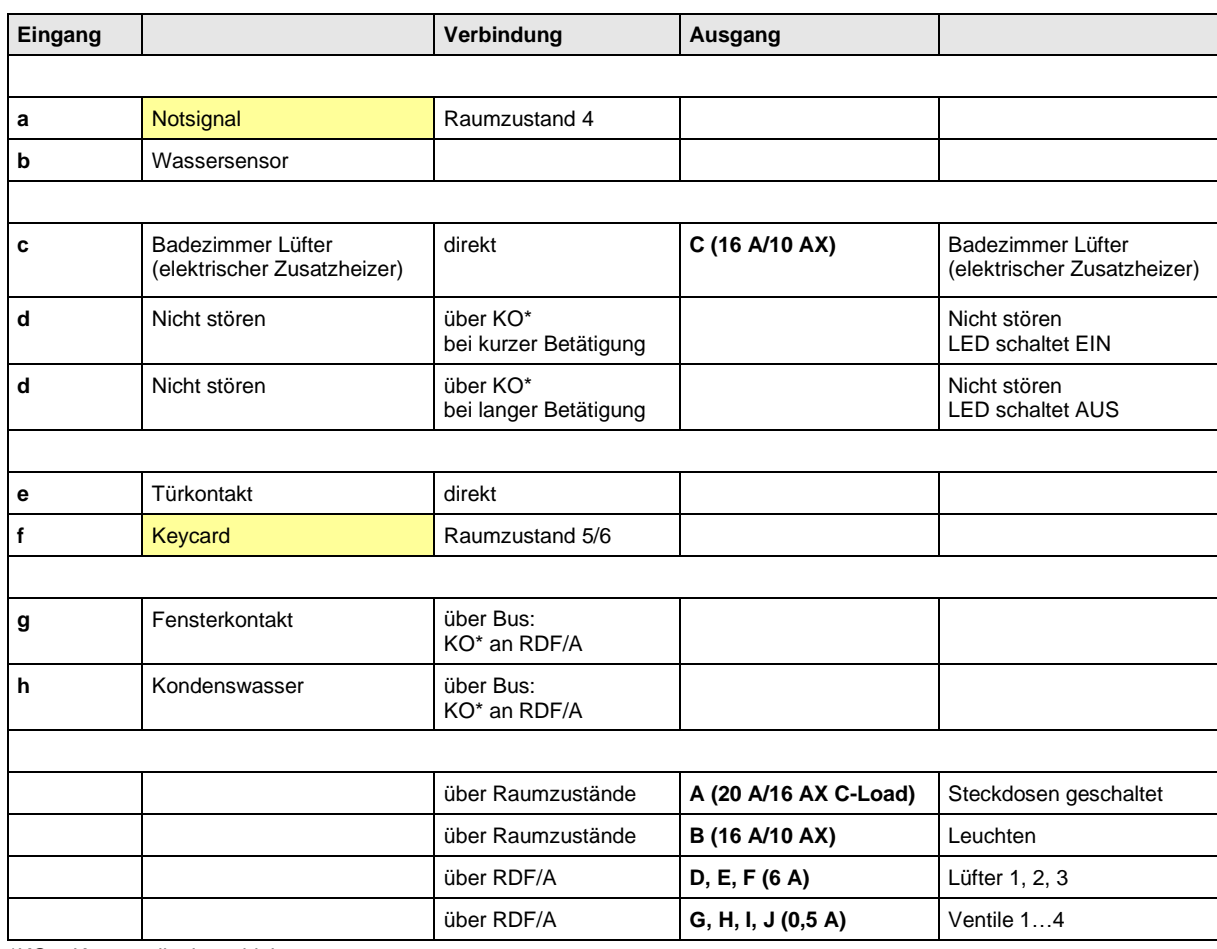

\*KO = Kommunikationsobjekte Spezielle Raumzustände

> In die vorkonfigurierten Standardfunktionen können problemlos weitere KNX-Teilnehmer integriert werden. Ebenfalls können die Raumzustände angepasst sowie vier weitere Raumzustände eingerichtet werden. Insgesamt sind zehn Raumzustände konfigurierbar.

Die zehn einstellbaren Raumzustände sind in Zweiergruppen aufgeteilt, z.B. Keycard einführen, Keycard entfernen oder Check In, Check Out.

Ein Raumzustand, ausgelöst durch ein externes 1-Byte-Telegramm oder intern über die Binäreingänge, löst bis zu sieben Kommunikationsobjekte aus. Diese Kommunikationsobjekte steuern:

- den Raum Master selbst, z.B. internes Schalten der Ausgänge,
- externe KNX-Teilnehmer im Raum, z.B. RDF/A,
- externe KNX-Teilnehmer im Gebäude, z.B. Rezeption.

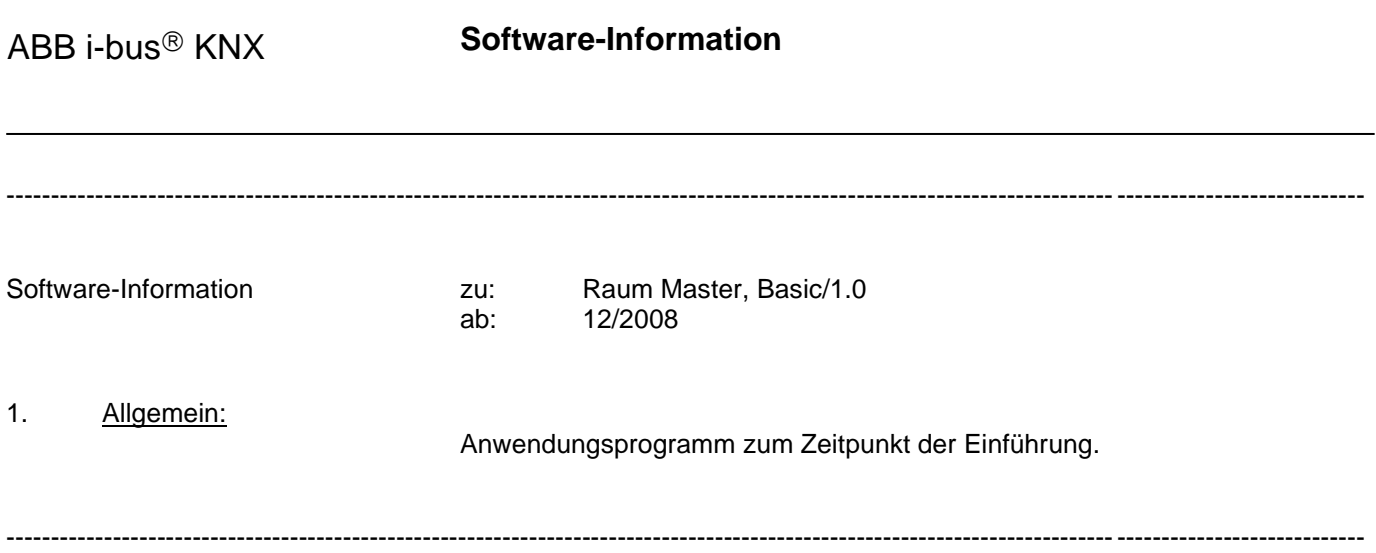